## **Handleiding downloaden pensioengegevens van www.mijnpensioenoverzicht.nl**

Indien u uw pensioengegevens voor het gesprek met de adviseur wilt downloaden en opsturen dan kunt u onderstaande procedure volgen.

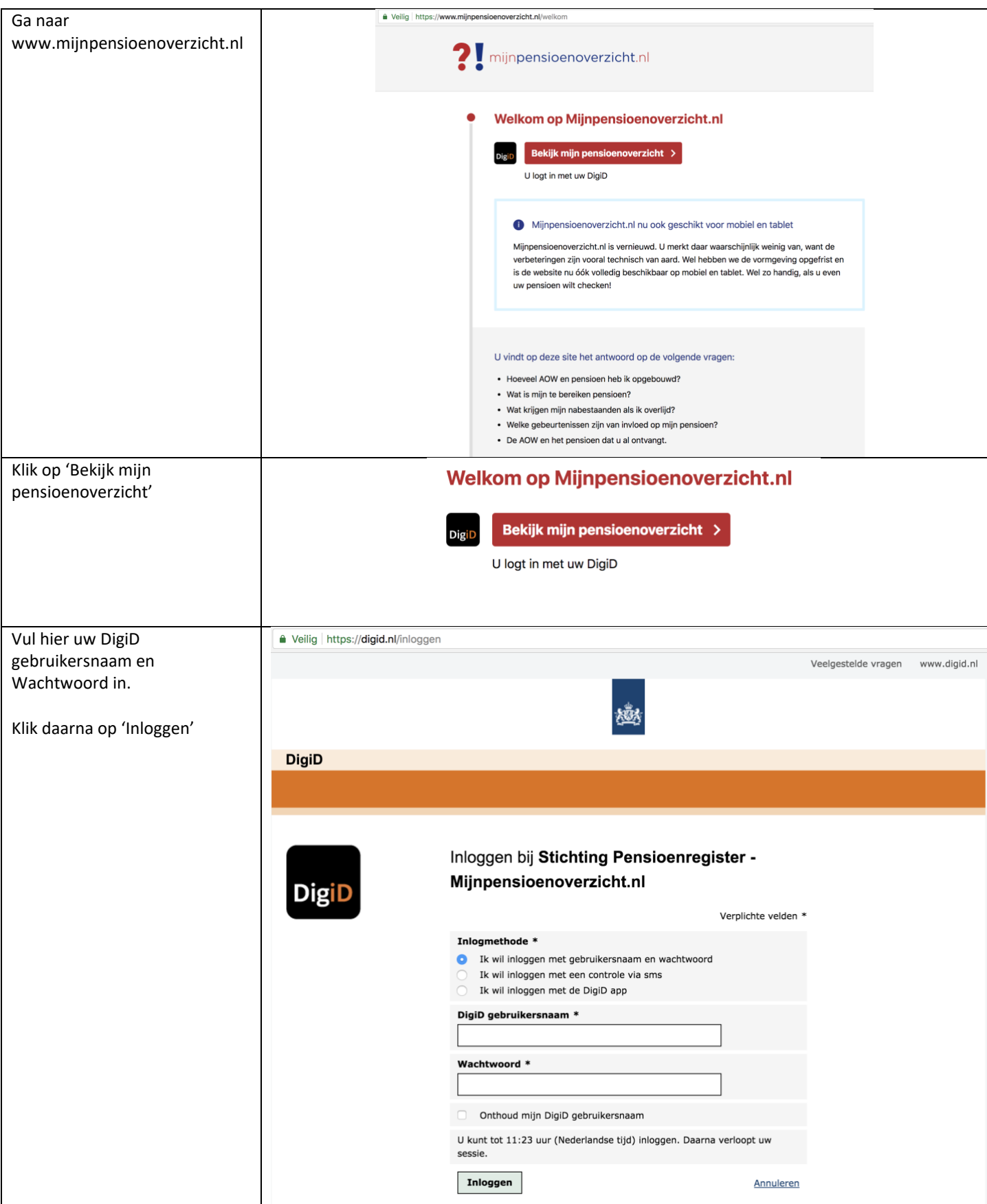

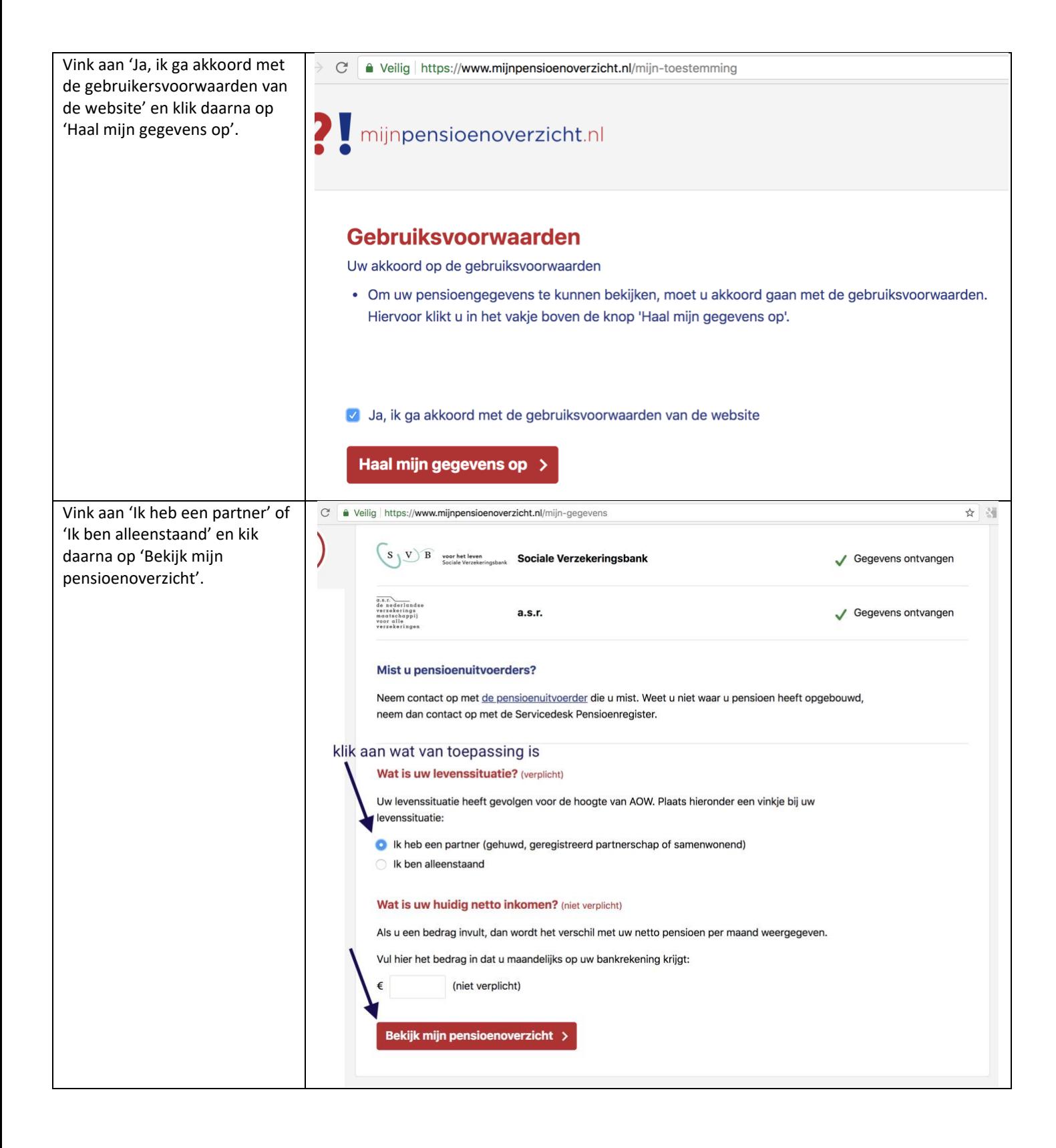

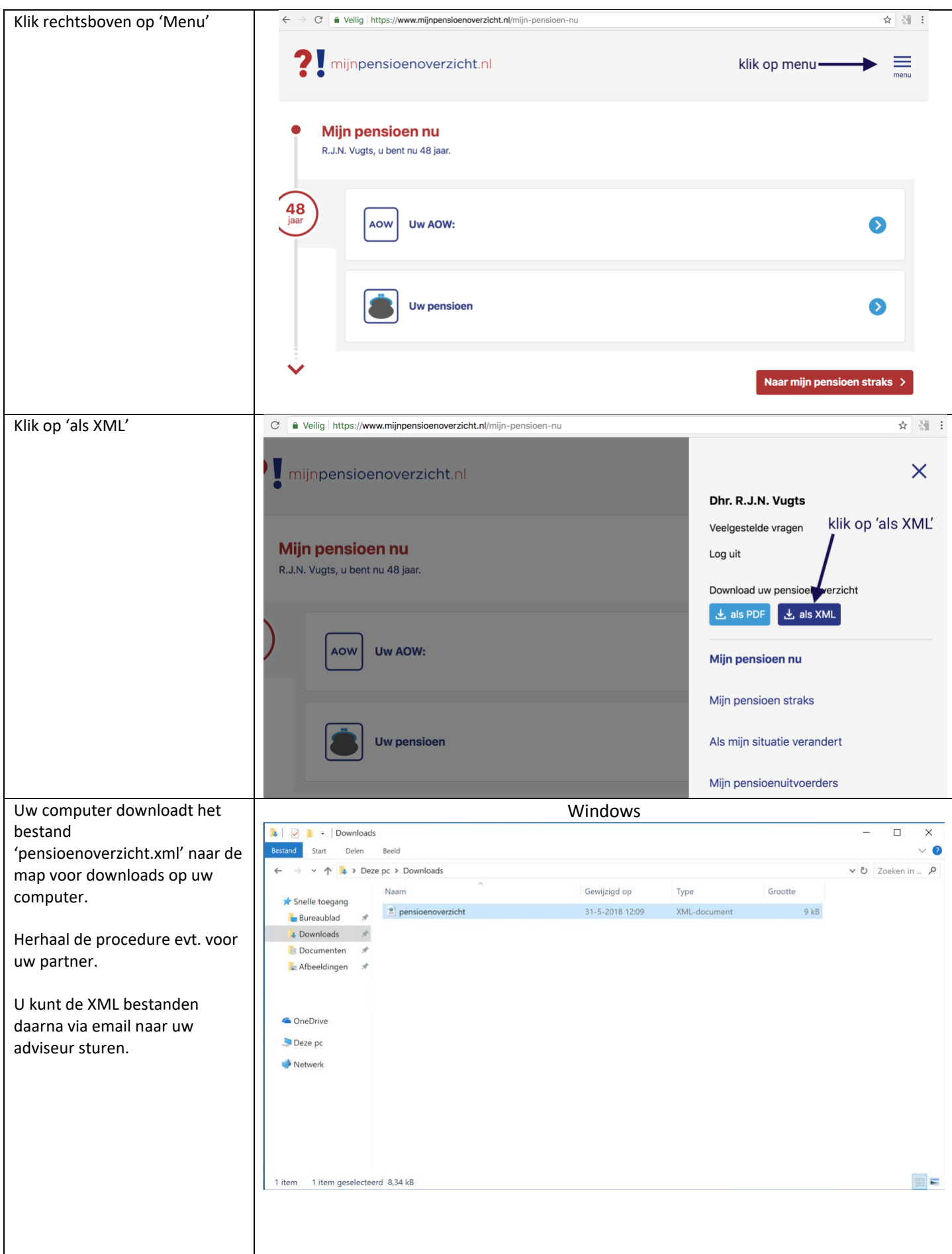

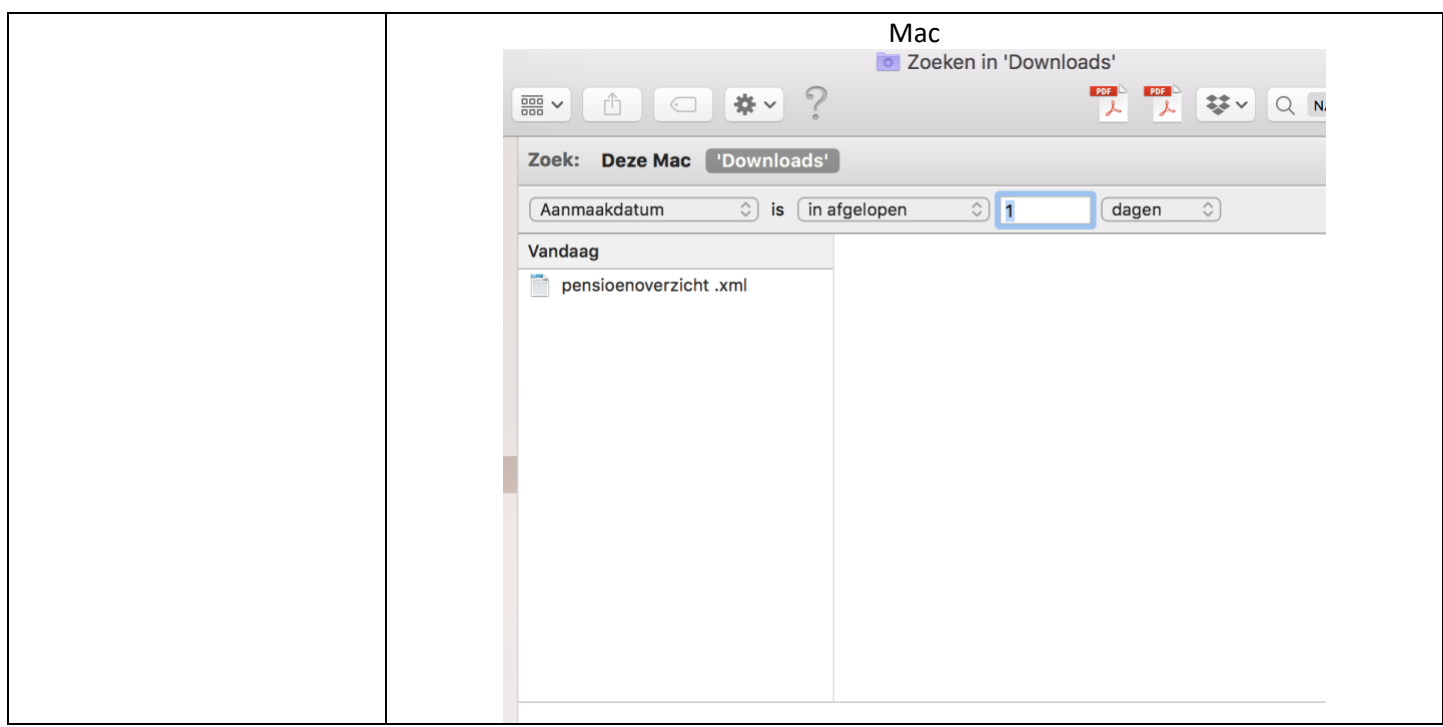